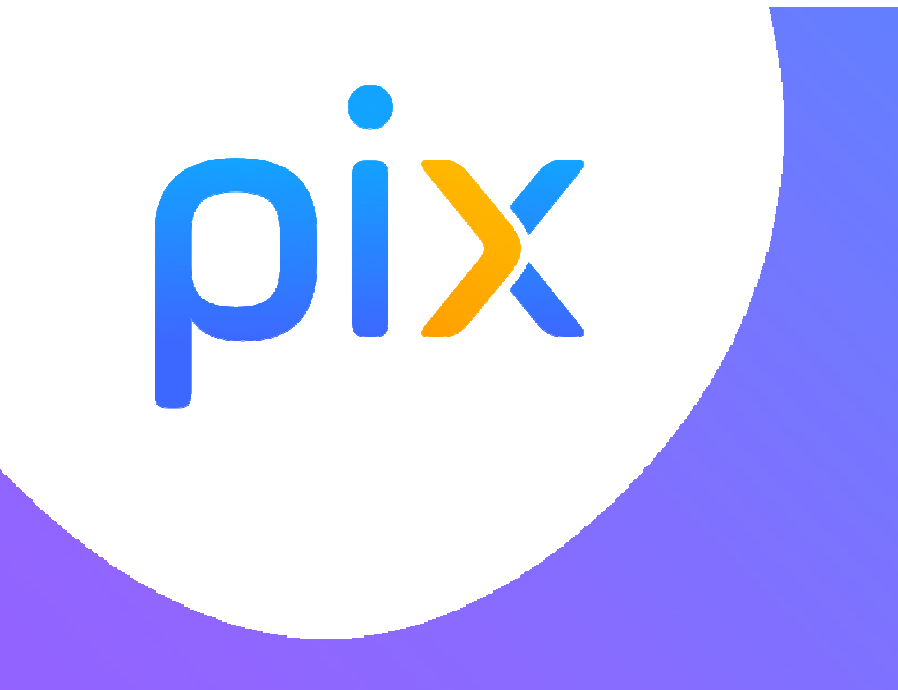

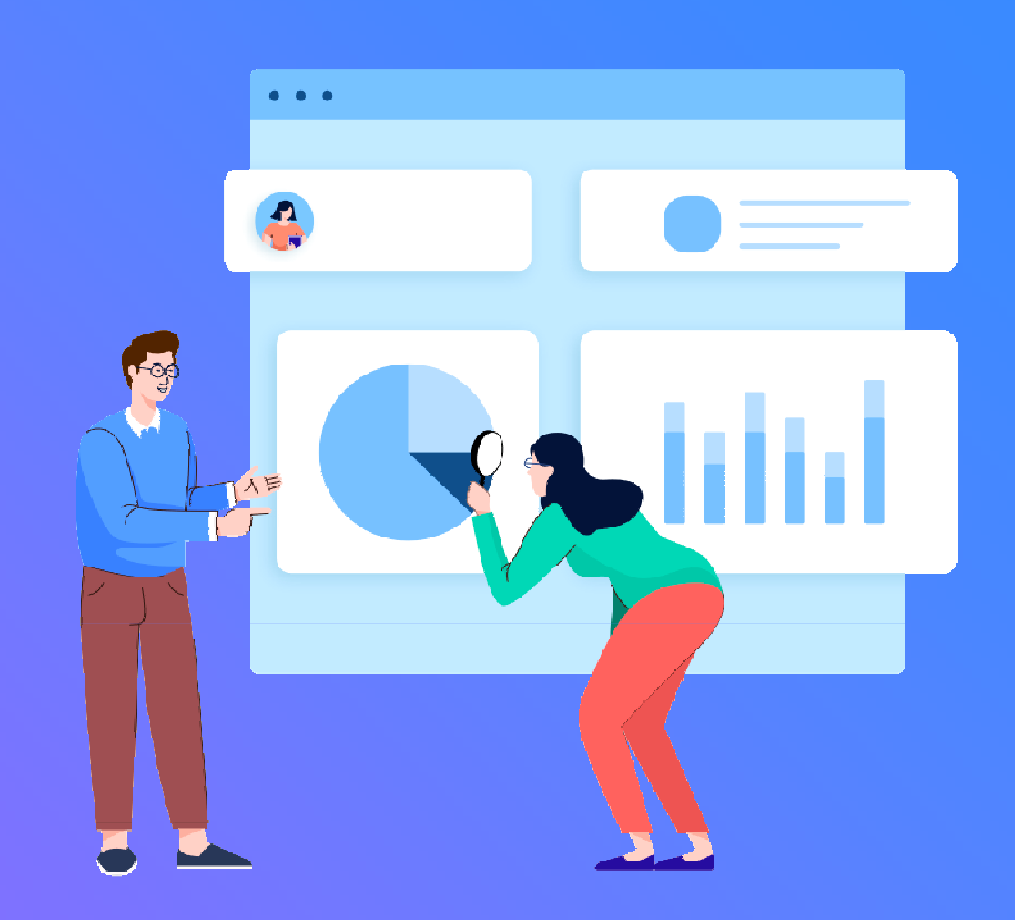

# **Mettre en place Pix au collège**

## **Pourquoi Pix ?**

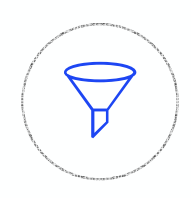

#### **Le numérique est devenu indispensable dans la vie personnelle, citoyenne et professionnelle de chacun.**

Dans le contexte de crise sanitaire que nous avons connu, il est plus que jamais essentiel d'y préparer tous les élèves pour qu'ils puissent tirer parti des opportunités qu'offre le numérique et développer des usages responsables.

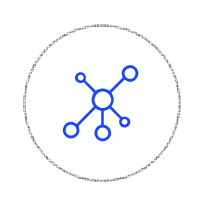

#### **Face à ces compétences en perpétuelle évolution, nous manquons collectivement de repères.**

**Pour nous-mêmes** ou pour accompagner ceux qui risquent de rester au bord du chemin.

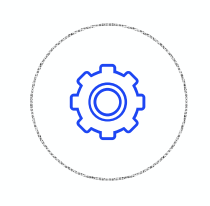

#### **La mission de Pix**

**Aider chacun à se repérer** et à cultiver ses compétences numériques tout au long de la vie.

## **Pix est un service 100 % public accessible à tous :**

- collégiens et lycéens
- étudiants
- salariés / demandeurs d'emploi
- citoyens

**MINISTÈRE** DE L'ENSEIGNEMENT SUPÉRIEUR, DE LA RECHERCHE **ET DE L'INNOVATION** 

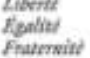

MINISTÈRE **DE L'ÉDUCATION** NATIONALE, DE LA JEUNESSE **ET DES SPORTS** Liberal Easter

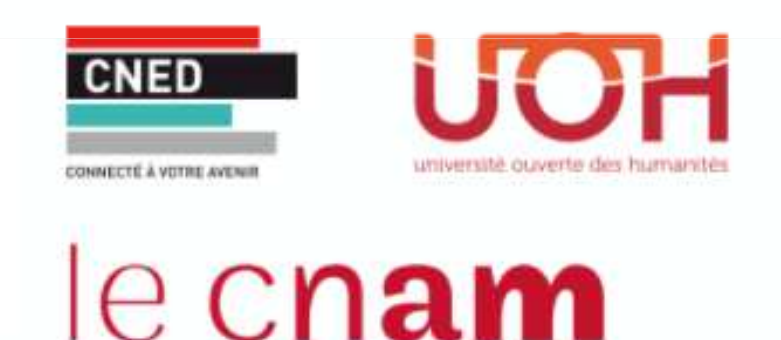

Pix est une plateforme développée en logiciel libre.

Financoura

Plus de 1000 établissements pionniers ont participé à sa co-construction.

## **Qu'est-ce que Pix ?**

### Pix est le **service public** en ligne permettant aux élèves :

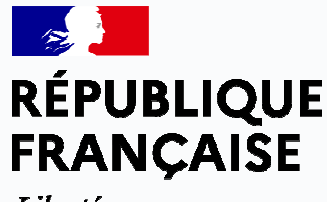

Liberté Égalité Fraternité

#### **D'évaluer leurs compétences numériques**

Des épreuves permettant de tester des savoir-faire, des connaissances, la capacité à identifier des enjeux

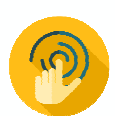

Environnement réel

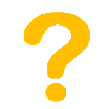

Adaptation des questions au niveau de chacun

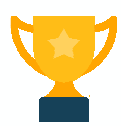

Résolutions de problèmes et enquêtes

#### **De développer leurs compétences numériques**

1. En autonomie, grâce à des tutos ciblés

Pour en apprendre davantage

Comment retweeter Par twitter.com - Page - 3 minutes 口 Enregistrer ( ) Tuto utile

Instagram : choisissez les personnes qui peuvent commenter vos photos et vidéos Par blogdumodérateur.com · Page · une minute C Enregistrer no Tuto utile

2. Accompagnés par les enseignants, notamment via Pix Orga

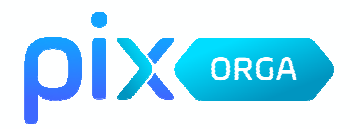

#### **De valoriser leurs compétences numériques**

Obtenir un certificat officiel reconnu par l'État et le monde professionnel

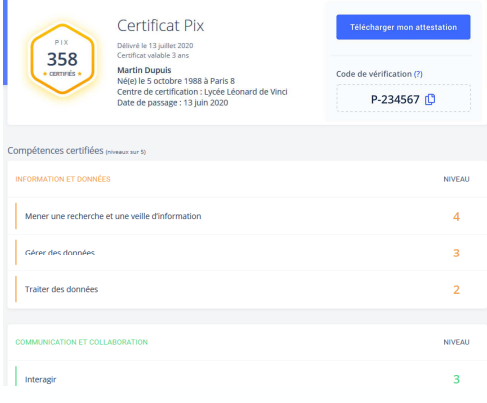

## **Un compte personnel Pix, accessible tout au long de la vie**

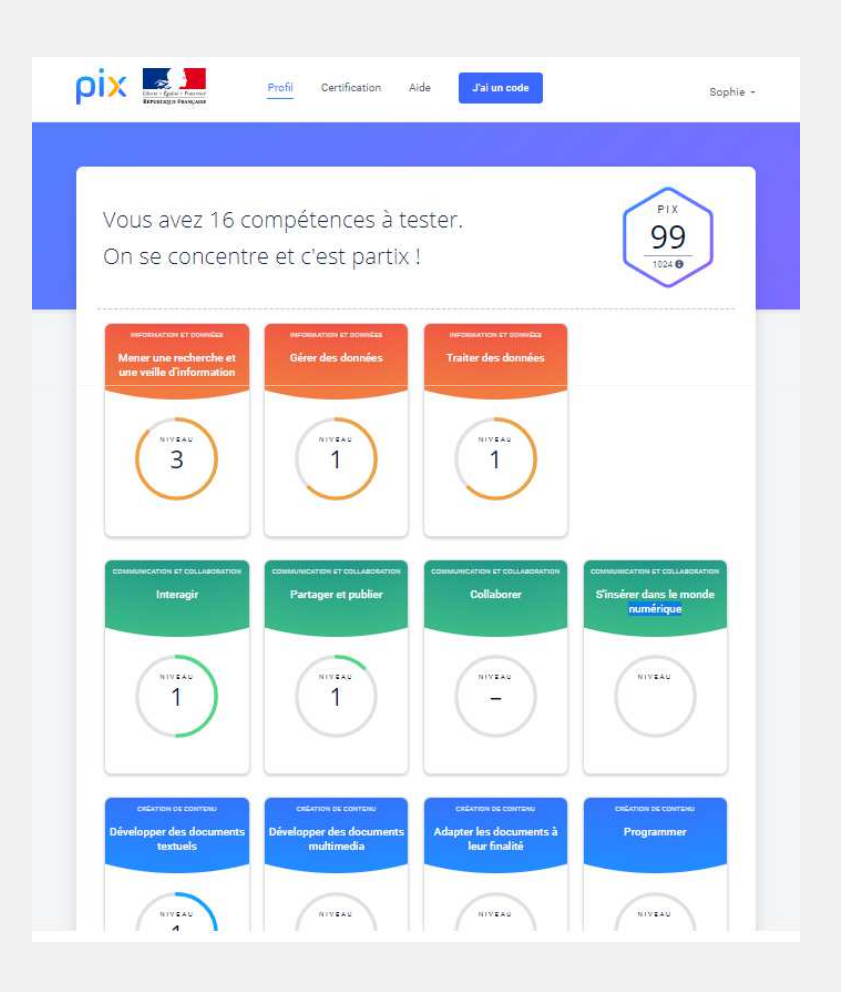

- • 5 domaines, 16 compétences (un référentiel adossé au CRCN : cadre de référence des compétences numériques)
- • un niveau dans chaque compétence (actuellement 5 niveaux disponibles)
- • en autonomie ou en suivant des parcours proposés par les enseignants

## **LE CADRE DE RÉFÉRENCE DES COMPÉTENCES NUMÉRIQUES (CRCN)5 DOMAINES DE COMPÉTENCES**

### **1. INFORMATIONET DONNÉES**

• Mener une recherche et uneveille d'information

• Gérer des données• Traiter des données

### **2. COMMUNICATIONET COLLABORATION**

• Interagir

• Partager et publier

• Collaborer

• S'insérer dans lemonde numérique

### **3. CRÉATIONDE CONTENUS**

• Développer desdocuments textuels

• Développer des documentsMultimédias

• Adapter les Documents à leurFinalité

• Programmer

#### **4. ENVIRONNEMENTNUMÉRIQUE**

• Résoudre desproblèmes techniques

• Évoluer dans un environnementnumérique

### **5. PROTECTIONET SECURITÉ**

• Sécuriser l'environnement**Numérique** 

• Protéger lesdonnées personnelleset la vie privée

• Protéger la santé,le bien-être etl'environnement

# **Organisation de l'année au collège**

∩

#### Avant la Toussaint

 $\Omega$ 

#### **Étape 1 : Parcours de rentrée 5e, 4e, 3e**

Le chef d'établissement fournit les **codes** et méthode de connexion aux familles (**distanciel**) ou aux enseignants (**présentiel**)

Entre la Toussaint et février Entre le 7 mars et le 27 mai 2022

 $\Omega$ 

**Étape 2 : Accompagnement des élèves de 5<sup>e</sup>, 4<sup>e</sup>, 3e**

L'équipe pédagogique **analyse les résultats** du parcours de rentrée, identifie les besoins des élèves et les accompagne dans leur montée en compétences.

Les élèves enrichissent leur profil à travers des **parcours Pix ciblés** proposés par leurs enseignants et en autonomie, en classe ou à la maison.

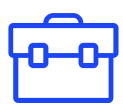

#### **Étape 3 : Pour les 3e, Certification**

Après avoir vérifié que les élèves sont certifiables, **les sessions de certification** sont réalisées dans l'établissement, via la plateforme Pix.

## **Étape 1 : Les parcours de rentrée, pourquoi ?**

**Avant la Toussaint**, les élèves passent un premier test Pix adapté <sup>à</sup> chaque niveaud'enseignement.

Ce sont des parcours multi-compétences permettant :

- d'avoir un premier **apercu de leurs compétences numériques,**
- aux élèves concernés, d'avoir **un certain nombre de compétences positionnées** pour envisager sereinement la certification Pix en cette 1ère année de généralisation.

Les enseignants identifient **les besoins de formation** <sup>à</sup> l'echelle individuelle et collective.

Des **clés de lecture** permettent d'identifier les élèves <sup>à</sup> accompagner et leurs besoins enformation.

### pix **Étape 2 (entre Toussaint et février) :**

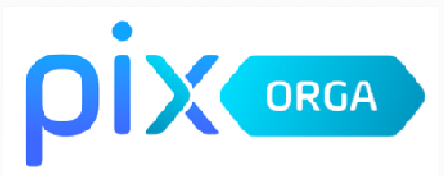

**L'équipe pédagogique analyse les résultats du parcours de rentrée, identifie les besoins des élèves et les accompagne dans leur montée en compétences :**

- •**à travers leurs enseignements**
- •**en proposant des parcours ciblés <sup>à</sup> l'aide de Pix Orga**

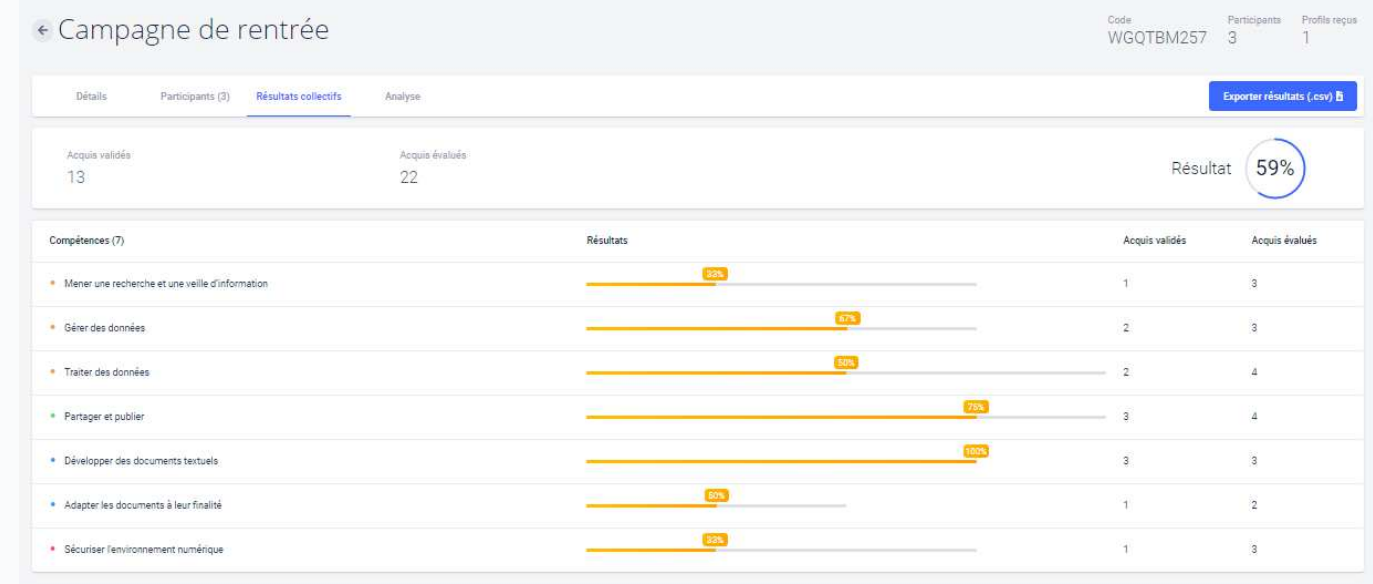

**Étape 3 : Certification obligatoire de tous les élèves de 3ème entre le 7 mars et le 27 mai <sup>2022</sup> BO du 10/10/2019**

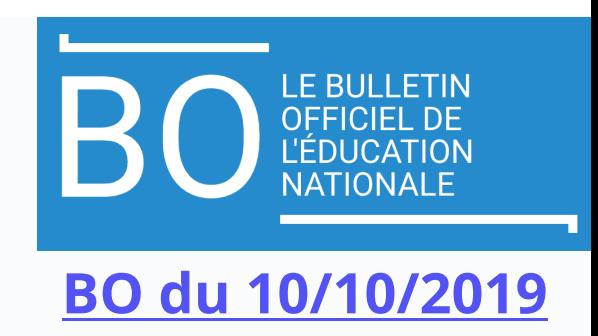

### **Un cadre de compétencesnumériques (CRCN)**

\* Déclinaison du référentiel européen DIGCOMP

#### 5 DOMAINES - 16 COMPÉTENCES\* » Mener une recherche et une veille d'information **INFORMATION** Sérer des données ET DONNÉES > Traiter des données > Interagi **COMMUNICATION** > Partager et publier ET COLLABORATION Collaborer > S'insérer dans le monde numérique > Développer des documents textuels CRÉATION » Développer des documents multimédie DE CONTENU > Adapter les documents à leur finalité > Programmer > Sécuriser l'environnement numérique **PROTECTION** > Protéger les données personnelles et la vie privée ET SÉCURITÉ > Protéger la santé, le bien-être et l'environnement **ENVIRONNEMENT** > Résoudre des problèmes techniques **NUMÉRIQUE** > Construire un environnement numérique

### **Le B.O précise que**

- **La certification concerne tous les élèves en fin de cycle 4 des collèges et en fin de cycle terminal des lycées. Le chef d'établissement organise la passation de la certification Pix dans son établissement.**
- **Le livret scolaire de l'élève porte la mention de la certification obtenue.**

**La certification est sans incidence sur l'obtention du DNB**

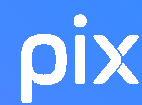

## **MODALITES DE CERTIFICATION**

#### •**Condition pour passer la certification**

 l'élève doit se constituer au préalable **un profil Pix, a minima de niveau 1**, **sur au moins 5 des 16 compétences** du référentiel en effectuant différentes épreuves sur la plateforme.

•**Le test de la certification est individualisé selon le profil de chaque candidat,** identifié à partir des tests réalisés par l'élève, en autonomie et/ou en participant aux campagnes générées par son établissement via Pix Orga.

•**Il comprend au plus 3 épreuves par compétence, soit 48 épreuves maximum.** 

L'épreuve dure 2 heures dont **1h45 d'épreuve effective**.